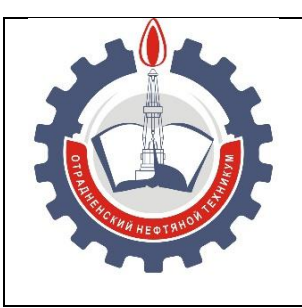

МИНИСТЕРСТВО ОБРАЗОВАНИЯ И НАУКИ САМАРСКОЙ ОБЛАСТИ *государственное бюджетное профессиональное образовательное учреждение Самарской области «Отрадненский нефтяной техникум»*

### **УТВЕРЖДЕНО**

Приказом №210-о от 24 июня 2021года

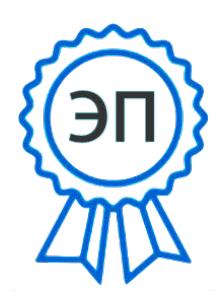

C=RU, O="ГБПОУ "" ОНТ""", CN=Бурлаков Ю\_А\_, E=ontzam@mail.ru 00a93e24cdef7d467c 2023.02.10 09:41:29+04'00'

# **РАБОЧАЯ ПРОГРАММА УП.01 УЧЕБНОЙ ПРАКТИКИ**

**ПМ.01 Проектирование цифровых устройств**

программы подготовки специалистов среднего звена

*специальности 09.02.01 Компьютерные системы и комплексы*

г.о. Отрадный, **2021** год

# ОДОБРЕНА Цикловой комиссией НиИТЦ Протокол № 11 от 18 июня 2021 г. Председатель ЦК

/ Абдрахманова Т.К /

(подпись) (Ф.И.О.)

*Разработчик*

*\_\_\_\_\_\_\_\_\_\_\_\_\_/ Минеева И.Ю* (подпись) (Ф.И.О.)

16 июня 2021 г.

Рабочая программа учебной практики разработана на основе Федерального государственного образовательного стандарта (далее – ФГОС) среднего профессионального образования (далее - СПО), утвержденного МО и науки РФ от 28 июля 2014 года, № 849 по специальности *09.02.01 Компьютерные системы и комплексы*

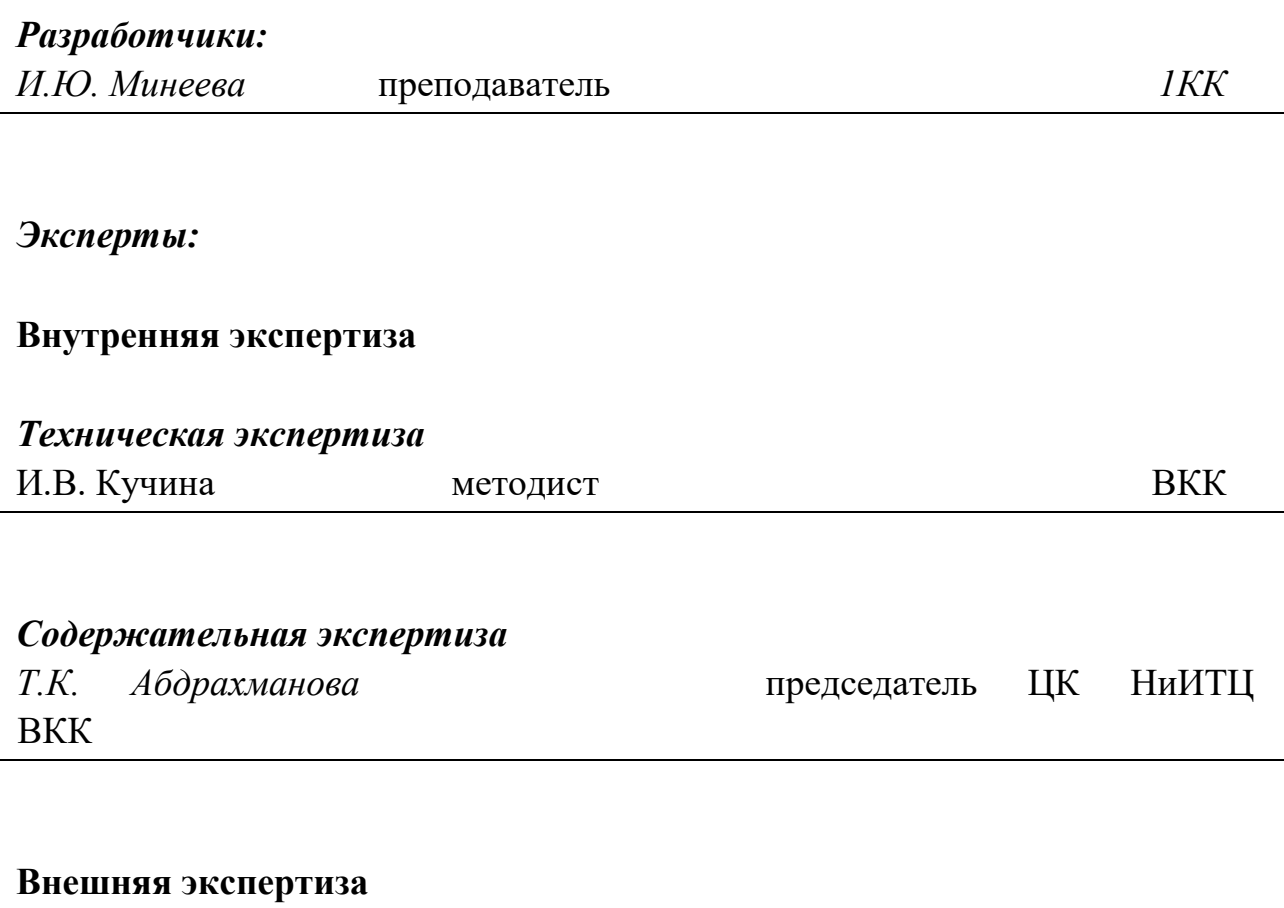

*Содержательная экспертиза*

# **СОДЕРЖАНИЕ**

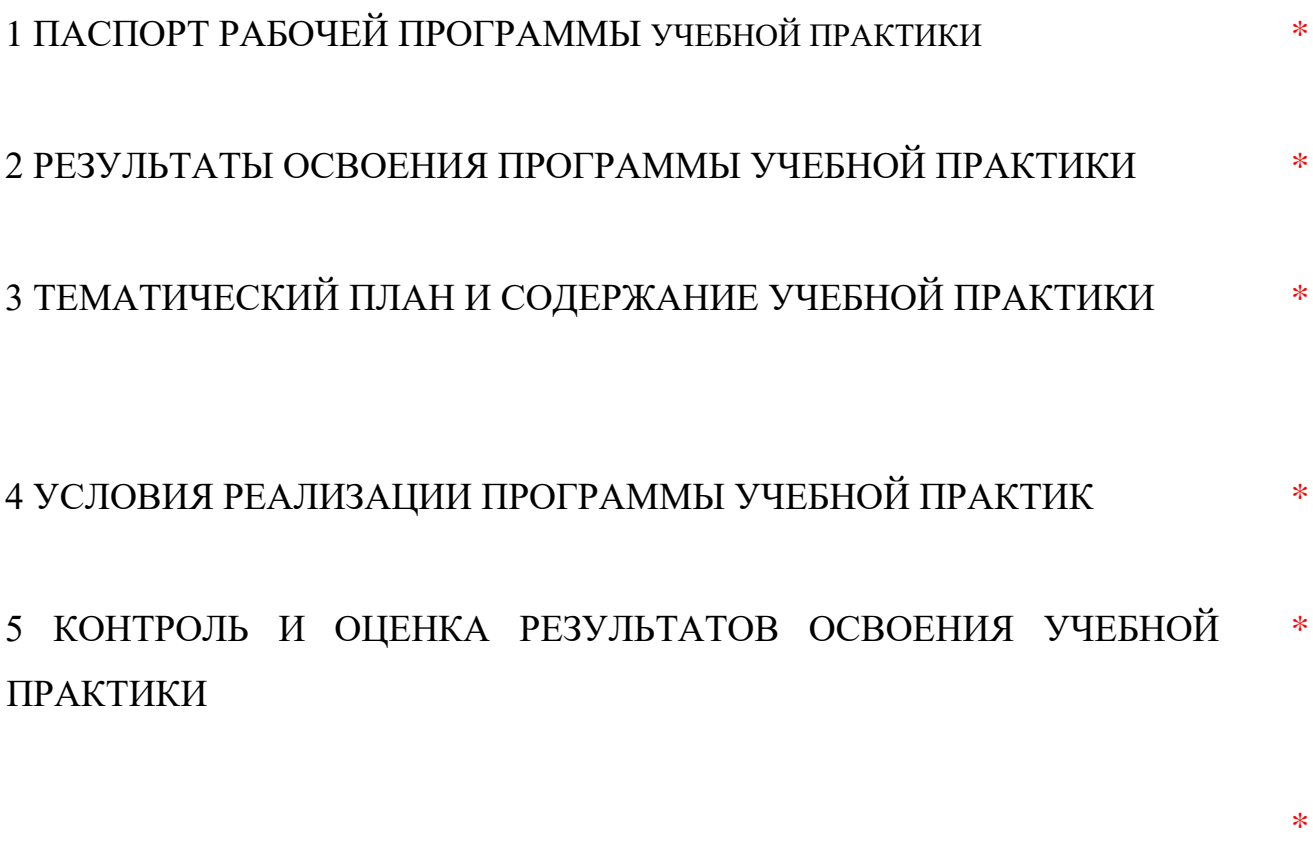

\*

\*

\*

# **1 ПАСПОРТ РАБОЧЕЙ ПРОГРАММЫ УЧЕБНОЙ ПРАКТИКИ ПМ.01 ПРОЕКТИРОВАНИЕ ЦИФРОВЫХ УСТРОЙСТВ**

#### **1.1Область применения программы**

Рабочая программа учебной практики является частью программы подготовки специалистов среднего звена в соответствии с ФГОС по специальности 09.02.01 Компьютерные системы и комплексы

### **1.2 Цели и задачи учебной практики:**

Учебная практика направлена на формирование у обучающихся умений, приобретение первоначального практического опыта и реализуется в рамках профессионального модуля ПМ.01 Проектирование цифровых устройств для последующего освоения ими общих и профессиональных компетенций по избранной специальности.

В ходе освоения программы учебной практики студент должен:

#### **иметь первоначальный практический опыт:**

 применения интегральных схем разной степени интеграции при разработке цифровых устройств и проверке их на работоспособность;

проектирования цифровых устройств на основе прикладных программ;

оценки качества и надежности цифровых устройств;

применения нормативно-технической документации;

#### **уметь:**

выполнять анализ и синтез комбинационных схем;

 проводить исследования работы цифровых устройств и проверку их на работоспособность;

 разрабатывать схемы цифровых устройств на основе интегральных схем разной степени интеграции;

 выполнять требования технического задания на проектирование цифровых устройств;

 проектировать топологию печатных плат, конструктивнотехнологические модули первого уровня с применением пакетов прикладных программ;

 разрабатывать комплект конструкторской документации с использованием системы автоматизированного проектирования;

 определять показатели надежности и давать оценку качества средств вычислительной техники (СВТ);

выполнять требования нормативно-технической документации.

### **1.3 Количество часов на освоение рабочей программы учебной практики:**

Всего – 144 часа.

# **2 РЕЗУЛЬТАТЫ ОСВОЕНИЯ РАБОЧЕЙ ПРОГРАММЫУЧЕБНОЙ ПРАКТИКИ**

Результатом освоения профессионального модуля является овладение обучающимися видом профессиональной деятельности в том числе профессиональными (ПК) и общими (ОК) компетенциями:

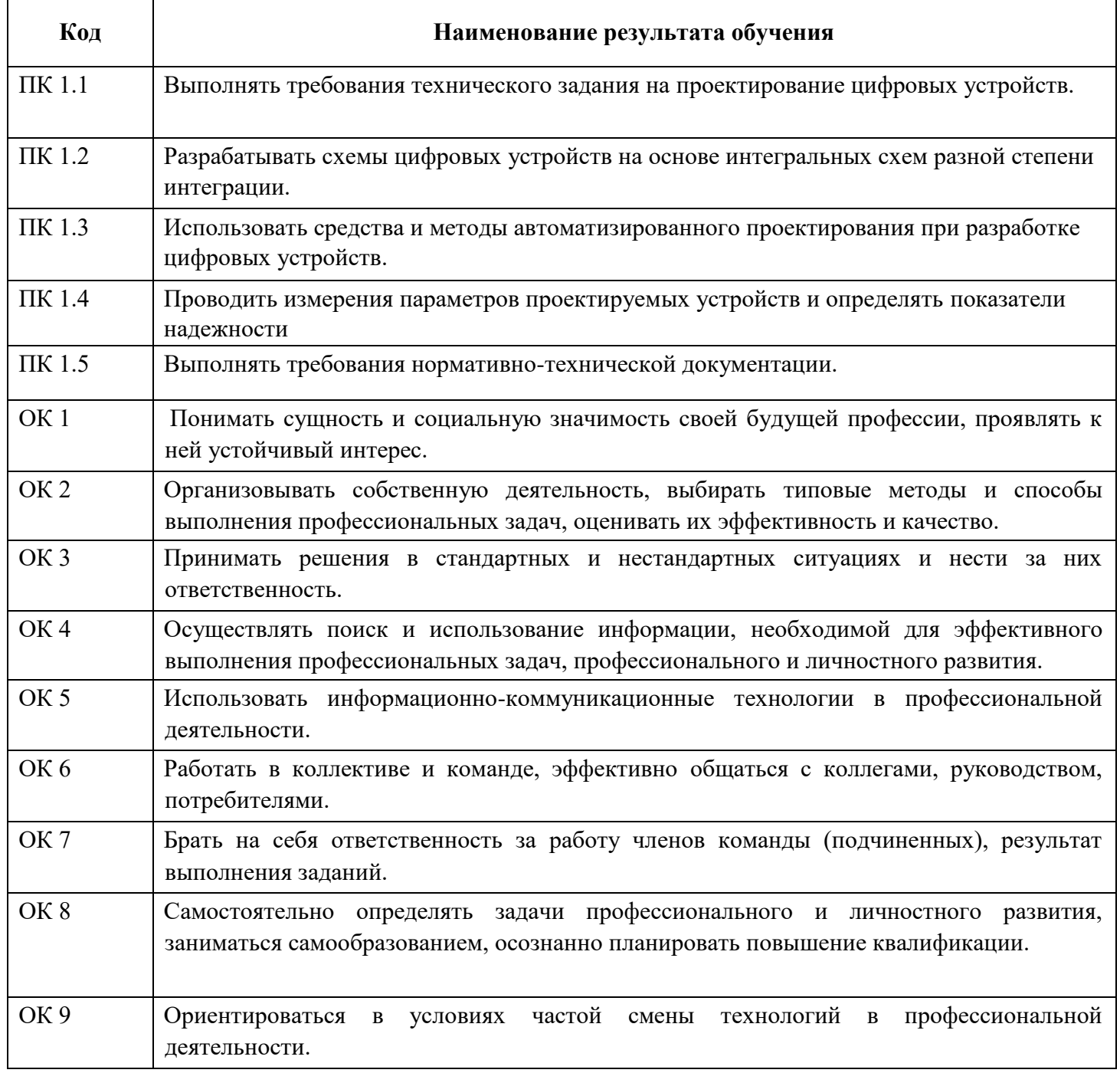

# **3 ТЕМАТИЧЕСКИЙ ПЛАН И СОДЕРЖАНИЕ УЧЕБНОЙ ПРАКТИКИ**

### **3.1 Тематический план учебной практики**

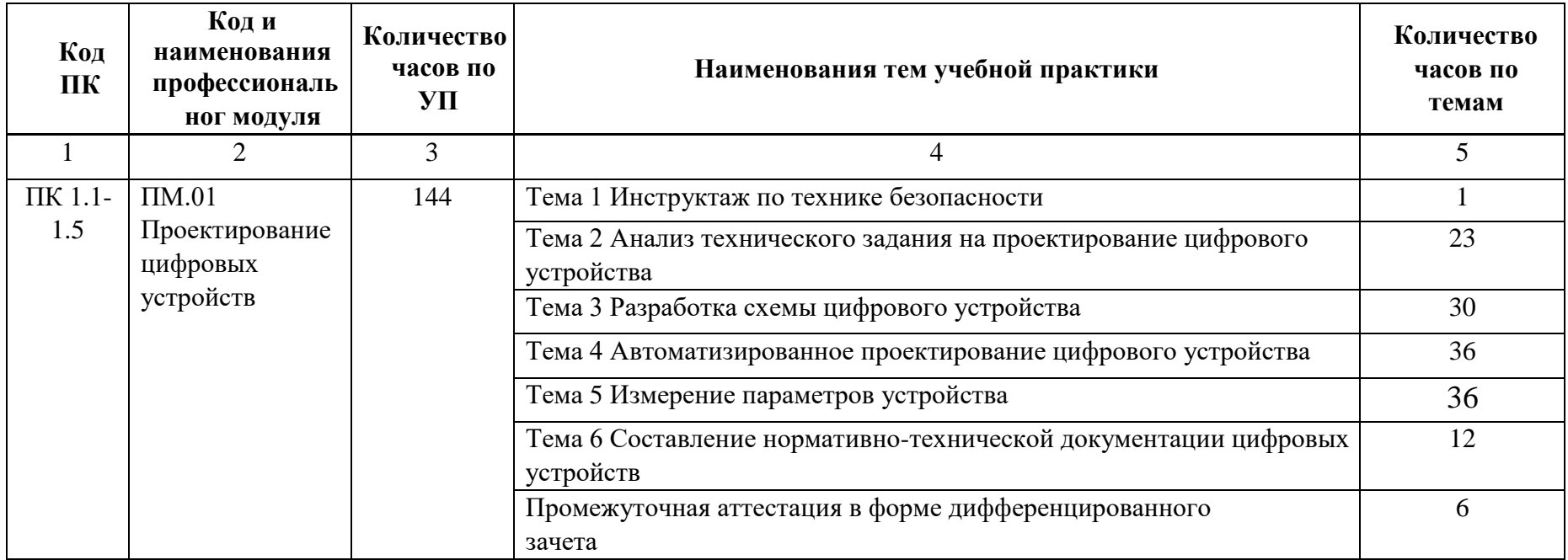

#### **3.2 Содержание учебной практики**

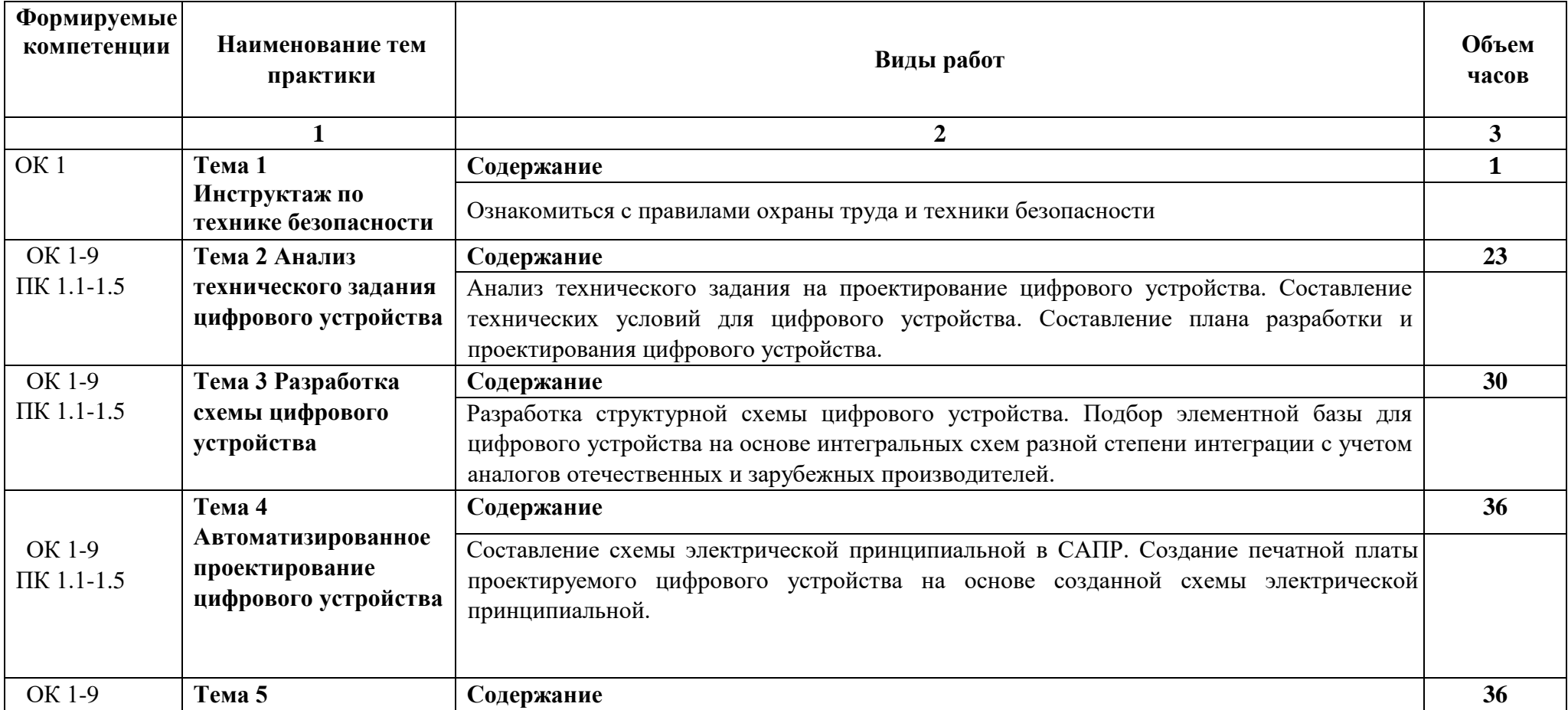

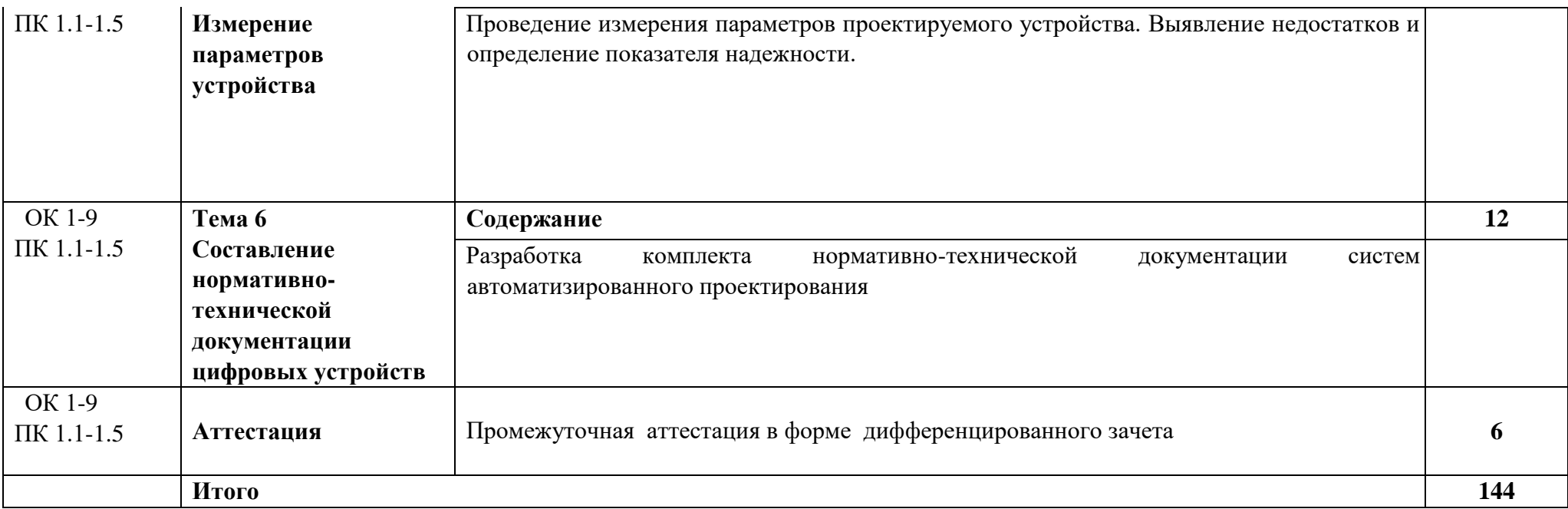

### **3.3 Общие требования к организации образовательного процесса.**

Учебная практика для приобретения первичных профессиональных навыков проводится в образовательной организации, где используются технические средства обработки, хранения и передачи информации, производящих или эксплуатирующих средства вычислительной техники, в вычислительных центрах, лабораториях, создающих и использующих в профессиональной деятельности различные формы средств вычислительной техники. Особое внимание обращается на технику безопасности при работе с вычислительной техникой.

# **4 УСЛОВИЯ РЕАЛИЗАЦИИ РАБОЧЕЙ ПРОГРАММЫ УЧЕБНОЙ ПРАКТИКИ**

#### **4.1 Требования к минимальному материально-техническому обеспечению**

Реализация программы практики предполагает наличие учебного кабинета «Цифровой схематехники».

Оборудование учебных кабинетов:

- посадочные места по количеству обучающихся;
- проектор;
- рабочее место преподавателя;
- аудиторная доска для письма;
- компьютерные столы по числу рабочих мест обучающихся;
- вентиляционное оборудование, обеспечивающие комфортные условия проведения занятий;
- персональные компьютеры с лицензионным программным обеспечением;
- лазерный принтер;
- устройства вывода звуковой информации: звуковые колонки;
- комплект сетевого оборудования, обеспечивающий соединение всех компьютеров, установленных в кабинете в единую сеть, с выходом в Интернет.

Технические средства обучения:

- персональные компьютеры с лицензионным программным обеспечением;
- лазерный принтер;
- устройства вывода звуковой информации: звуковые колонки.
- комплект сетевого оборудования, обеспечивающий соединение всех компьютеров, установленных в кабинете в единую сеть, с выходом в Интернет.

### **4.2 Учебно-методическое и информационное обеспечение обучения**

Перечень рекомендуемых учебных изданий, Интернет-ресурсов, дополнительной литературы

#### **Основная литература**

- 1. Мержи И. Теория и практика применения цифровых логических микросхем/ И. Мержи; пер. с англ. Ю. Соколов. – М.: НТ Пресс, 2019. – 256 с.
- 2. Мержи И. Практическое руководство по логическим микросхемам и цифровой схемотехнике / И. Мержи; пер. с англ. Ю. Соколов. – М.: НТ Пресс, 2020. – 256 с.
- 3. Новиков Ю. В.Основы микропроцессорной техники: Курс лекций: Учебное пособие. - 3-е изд., испр., / Новиков Ю. В., Скоробогатов П. К -- БИНОМ, ТОРГОВЫЙ ДОМ, 2018 г.
- 4. Костров Б. В. Архитектура микропроцессорных систем/ Б. В. Костров, В. Н. Ручкин -- Диалог-МИФИ, 2019 г., 304 стр.
- 5. Петцольд Ч. Код / Петцольд Ч. М.: Издательско- торговый дом «Русская редакция», 2020. – 512 с.
- 6. Шкурко А. И. Компьютерная схемотехника в примерах и задачах / А.И. Шкурко, Р.О. Процюк, В.И. Корнейчук. – К.: «Корнейчук», 2018. – 144 с.
- 7. Келим Ю. М. Типовые элементы систем автоматического управления: Учебное пособие для студентов учреждений профессионального образования. – М.: ФОРУМ: ИНФА-М, 2018
- 8. Платонов Ю. М. Диагностика, ремонт и профилактика персональных компьютеров./ Платонов Ю. М., Уткин Ю. Г. – М.: Горячая линия – Телескоп, 2019. – 312 с.
- 9. Колесниченко О. В. Аппаратные средства PC. 4-е изд., перераб. И доп./ Колесниченко О. В., Шишигин И. В. – СПБ.: БХВ – Петербург, 2019. – 1024 с.

### **Интернет-ресурсы**

- 1. Библиотека по естественным наукам Российской академии Наук Режим доступа:<http://www.benran.ru/> (9 июля 2015)
- 2. MPSystems Микропроцессорные системы -- Режим доступа: [http://mpsystems.narod.ru\(](http://www.ict.edu.ru/catalog/index.php?a=nav&c=getForm&r=navOpen&id_res=1647&internet=http://mpsystems.narod.ru)9 июля 2017)
- 3. Китаев Ю.В. Цифровые и микропроцессорные устройства / Ю.В. Китаев Режим доступа: [http://cde.ifmo.ru/bk\\_netra/cgi-bin/ebook.cgi?bn=5](http://www.ict.edu.ru/catalog/index.php?a=nav&c=getForm&r=navOpen&id_res=741&internet=http://cde.ifmo.ru/bk_netra/cgi-bin/ebook.cgi?bn=5) (9 июля 2017)
- 4. Введение в цифровую схемотехнику . Курс Интернет-университета информационных технологий — Режим доступа : [http://www.intuit.ru/department/hardware/digs/](http://www.ict.edu.ru/catalog/index.php?a=nav&c=getForm&r=navOpen&id_res=2488&internet=http://www.intuit.ru/department/hardware/digs/) (9 июля 2016)

### **4.3 Общие требования к организации образовательного процесса**

Учебная практика проводится в компьютерных лабораториях ГБПОУ «ОНТ» преподавателями профессионального цикла.

Сроки проведения практики устанавливаются образовательной организацией в соответствии с ППССЗ СПО специальности 09.02.01 Компьютерные системы и комплексы.

Учебная практика проводятся образовательным учреждением при освоении студентами профессиональных компетенций после освоения МДК 01.01 и МДК 01.02.

При прохождении учебной практики устанавливается продолжительность рабочего времени 36 часов в неделю.

#### **4.4 Кадровое обеспечение образовательного процесса**

Учебная практика поводится преподавателями дисциплин профессионального цикла, имеющими высшее образование, соответствующее профилю преподаваемого модуля.

Организацию и руководство учебной практикой осуществляют руководители практики от образовательного учреждения.

# **5 КОНТРОЛЬ И ОЦЕНКА РЕЗУЛЬТАТОВ ОСВОЕНИЯ УЧЕБНОЙ ПРАКТИКИ ПРОФЕССИОНАЛЬНОГО МОДУЛЯ**

#### Общие компетенции

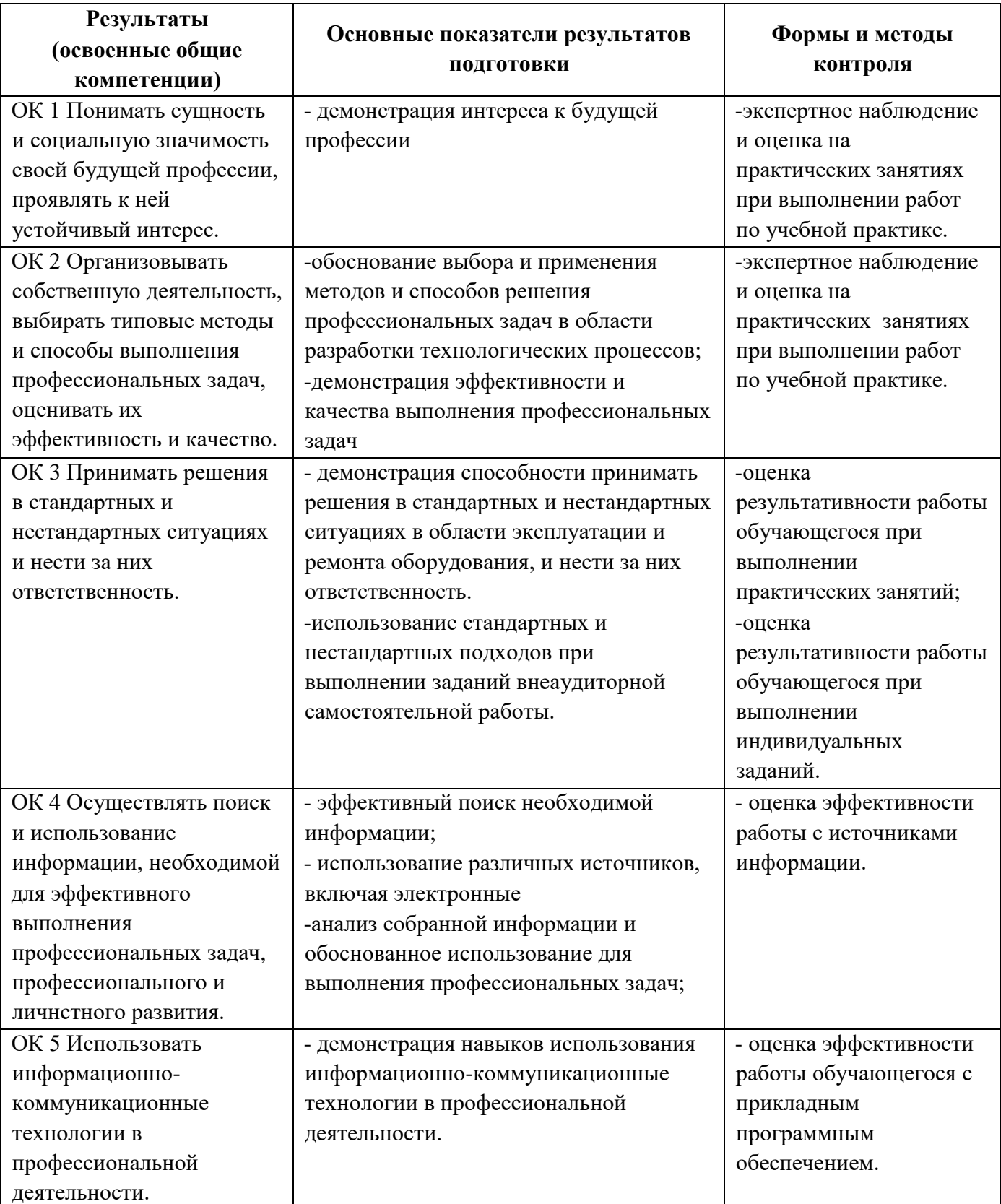

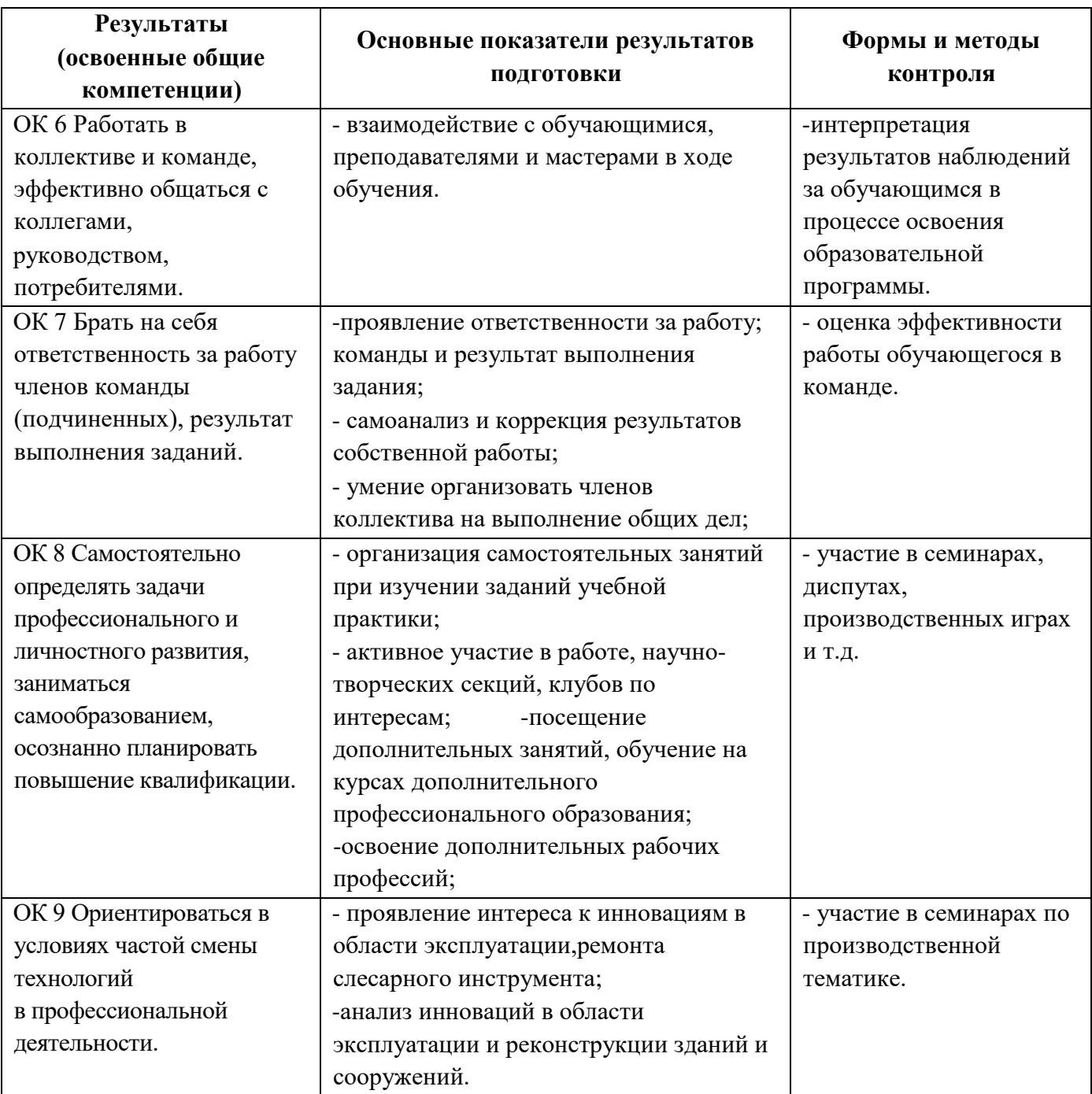

#### **Профессиональные компетенции**

ФОС включают в себя педагогические контрольно-измерительные материалы, предназначенные для определения соответствия (или несоответствия) индивидуальных образовательных достижений основным показателям результатов подготовки.

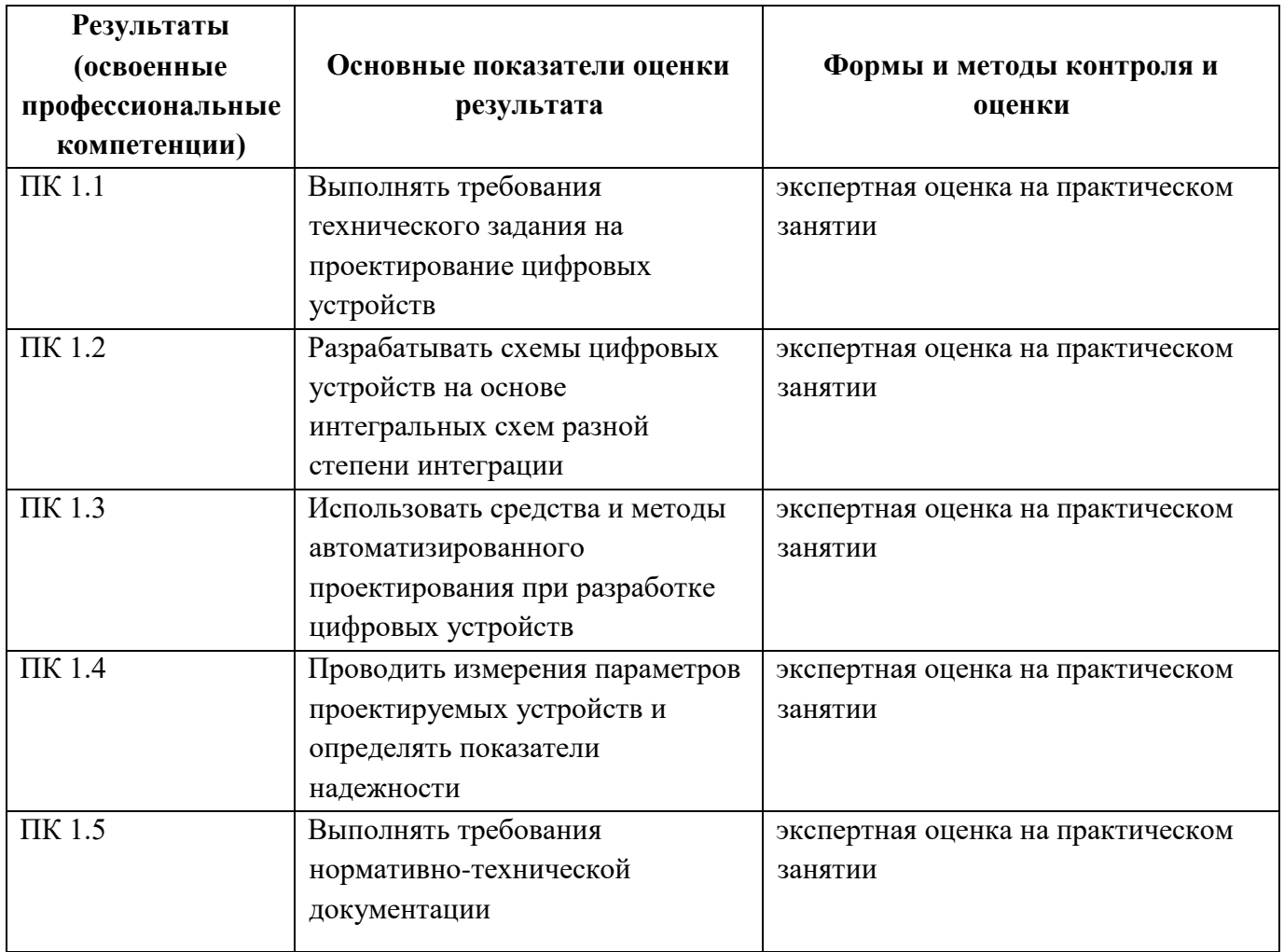